### Модуль 2. Урок 6. Словари и множества

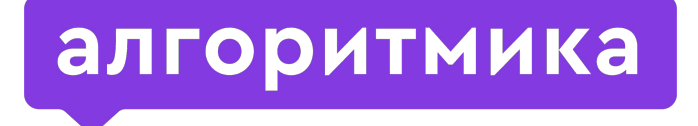

Международная школа программирования для детей

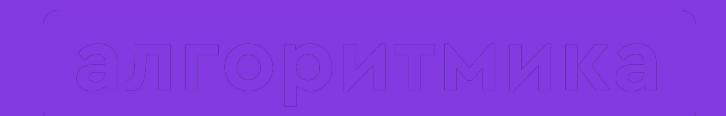

## Повторим

### Сегодня на занятии:

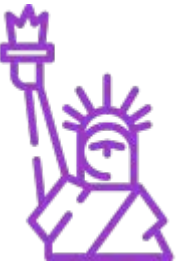

- Словари и множества: сложно звучит легко запоминается.
- Поиск элементов по ключам (нет, не дверным).
- Проверка принадлежности элемента множеству.
- Словари и множества, а в чём отличия от списков?

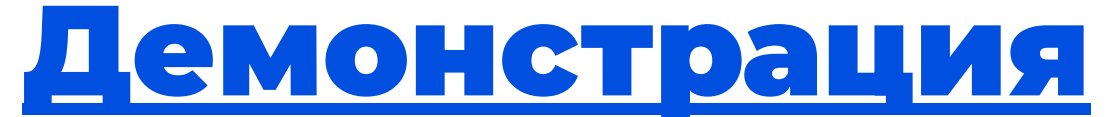

#### (перебор элементов по индексам)

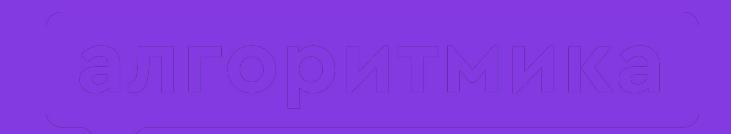

# Что делать, если нужны другие индексы?

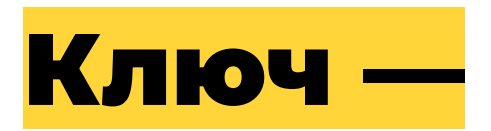

#### **уникальный идентификатор, с помощью которого можно получить доступ к конкретному элементу словаря.**

### Формат записи элементов в словарь

451: '451 градус по Фаренгейту'

Уникальный ключ (идентификатор) элемента

Значение, привязанное к ключу

### Доступ к элементу через ключ

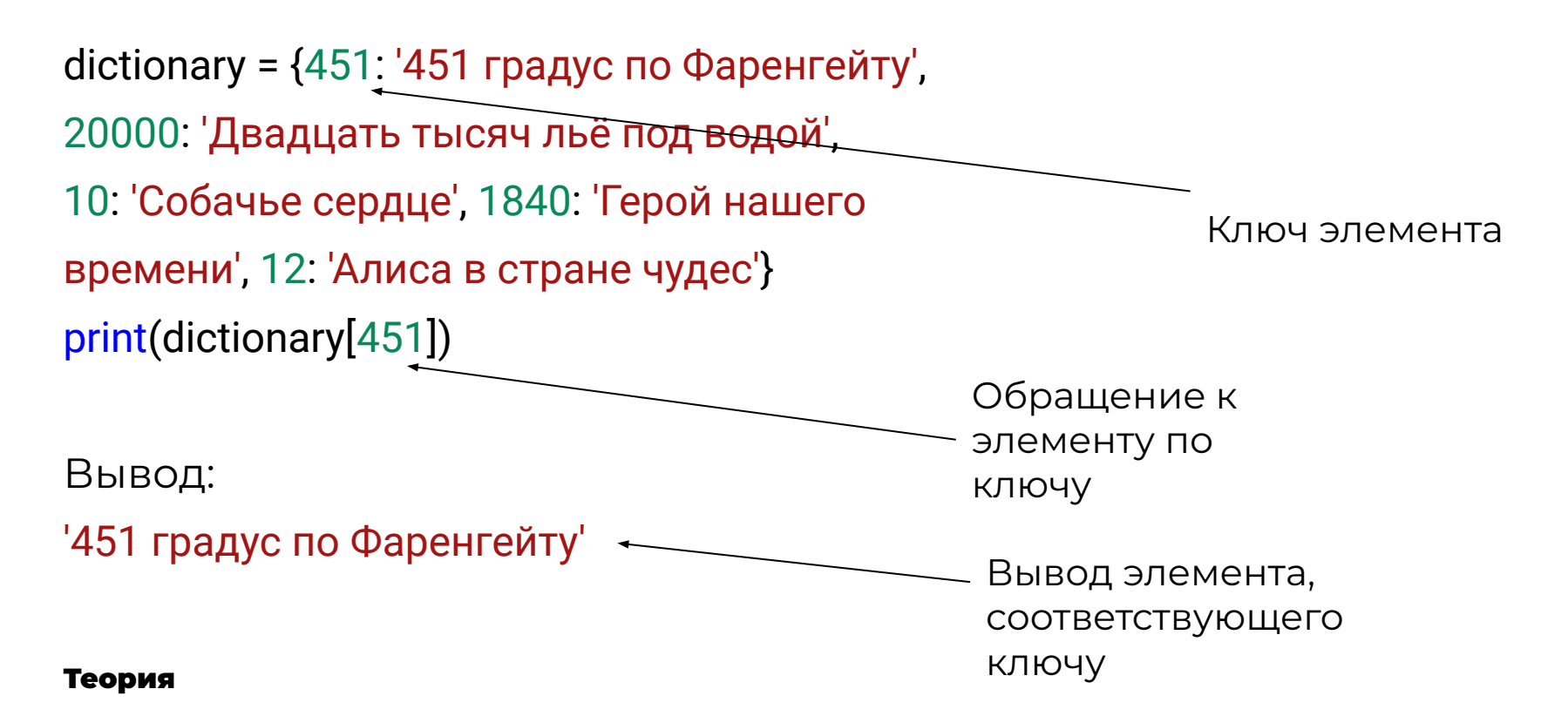

### Формат команды для добавления элемента в заполненный словарь

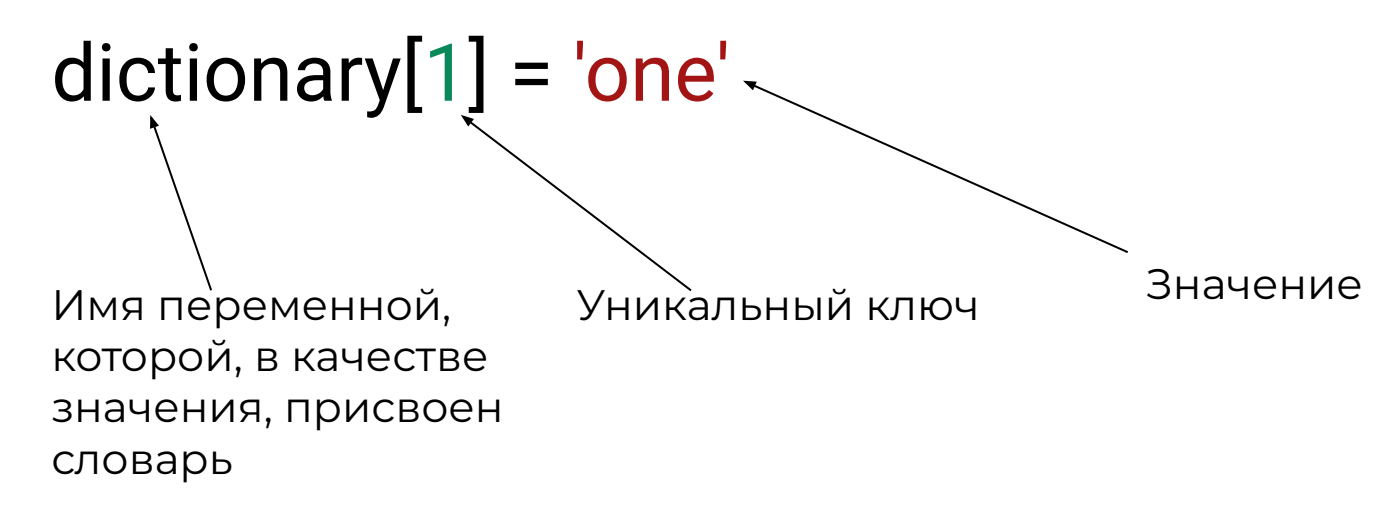

### Добавление элемента в заполненный словарь

```
dictionary = {451: '451 градус по Фаренгейту', 
20000: 'Двадцать тысяч льё под водой', 10: 
'Собачье сердце', 1840: 'Герой нашего 
времени', 12: 'Алиса в стране чудес'}
dictionary[1836] = 'Ревизор'
                        Значение
                                                       Имеющиеся в 
                                                       словаре 
                                                       элементы
   Ключ добавляемого 
   элемента
                                               Добавление элемента в 
                                               словарь
```
### Заходим на платформу

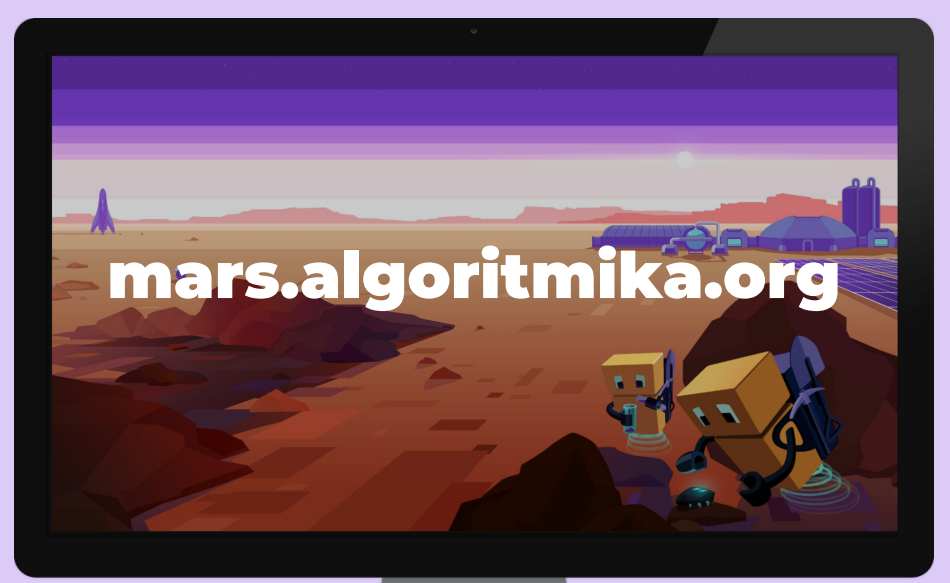

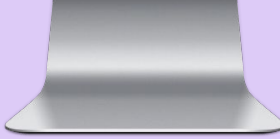

### Словари

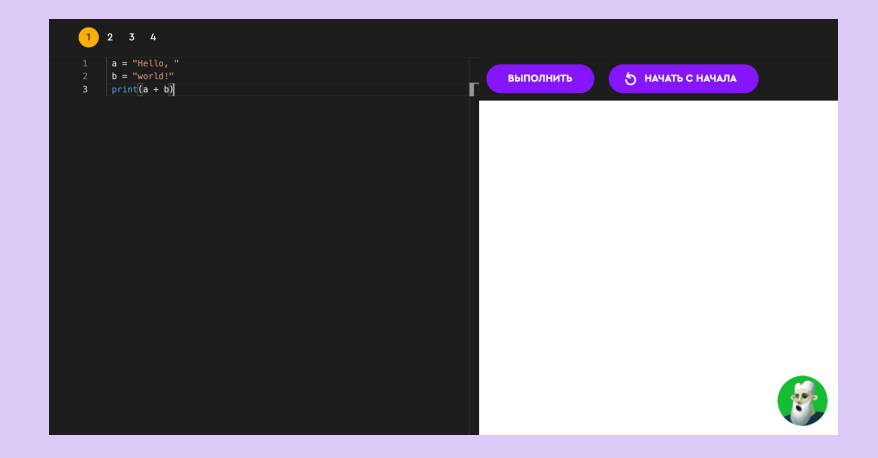

Задание на платформе

# Итог первой LODE ALL VPOIE

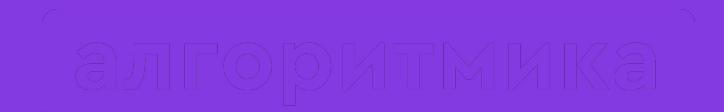

# Давайте отдохнём!

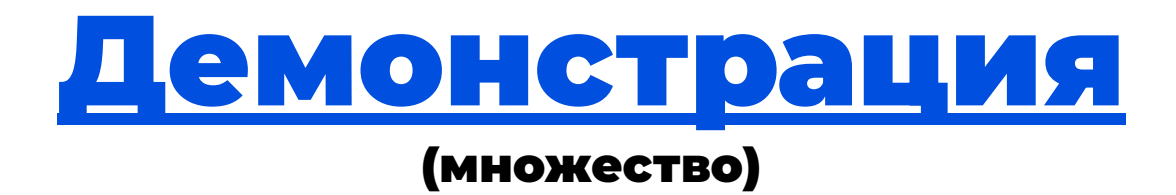

### Свойство множества уникальность элементов

many =  $\{1, 2, 3, 1, 2, 3\}$ print(many)

Записано 6 элементов, 3 из которых дублируются

Вывод:

{1, 2, 3}

Выводится 3 элемента, без дубликатов

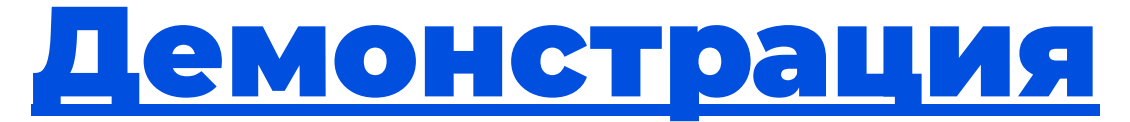

#### (уникальность элементов в множестве (строки))

### Формат записи команды для добавления элемента в множество

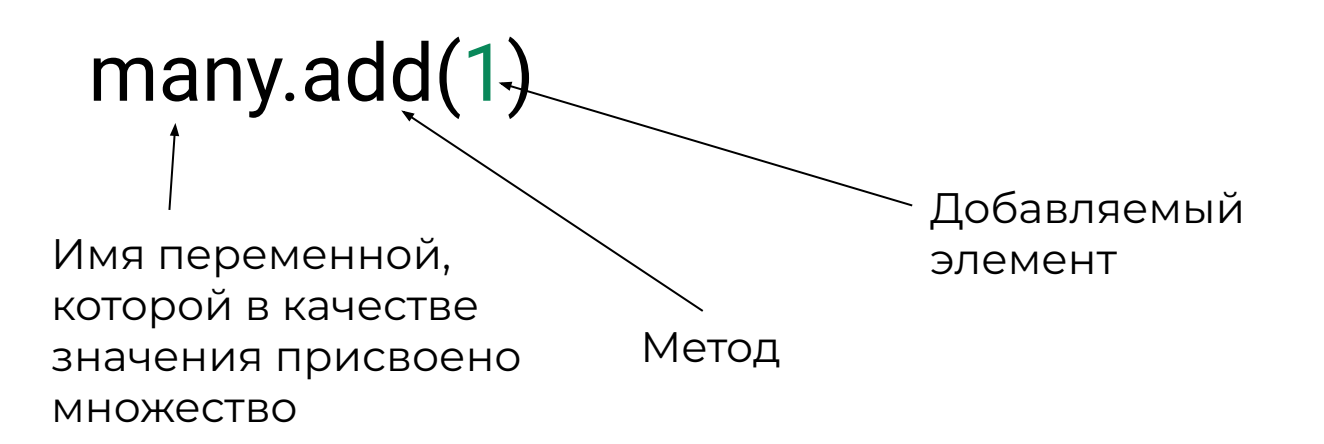

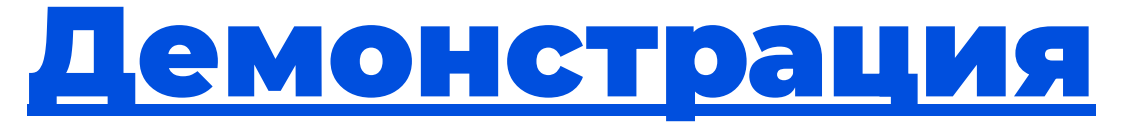

#### (создание пустого множества и добавление элементов)

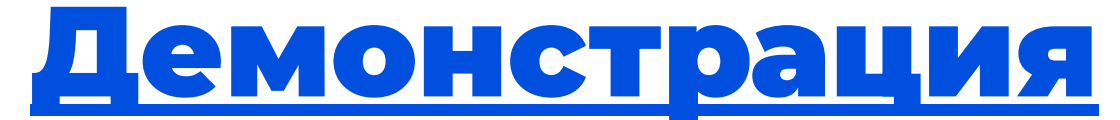

#### (создание пустого множества и добавление элементов (правильная программа))

### Проверка принадлежности элемента множеству

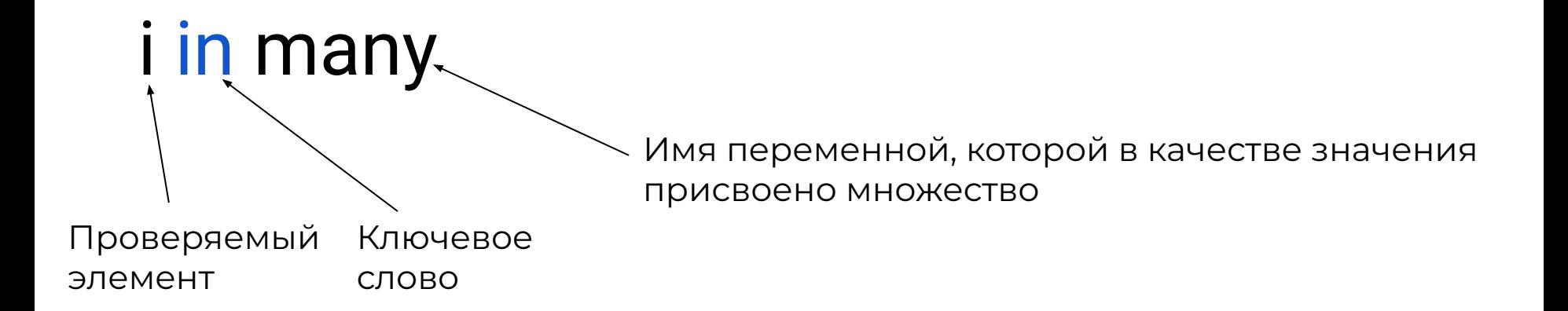

### Заходим на платформу

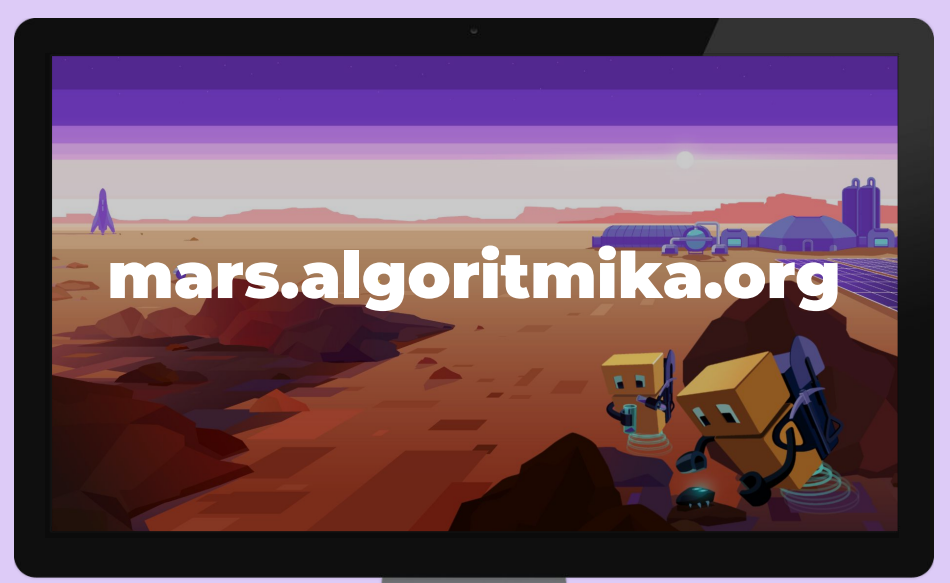

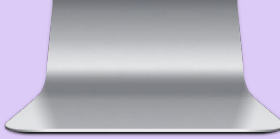

### ǿножества

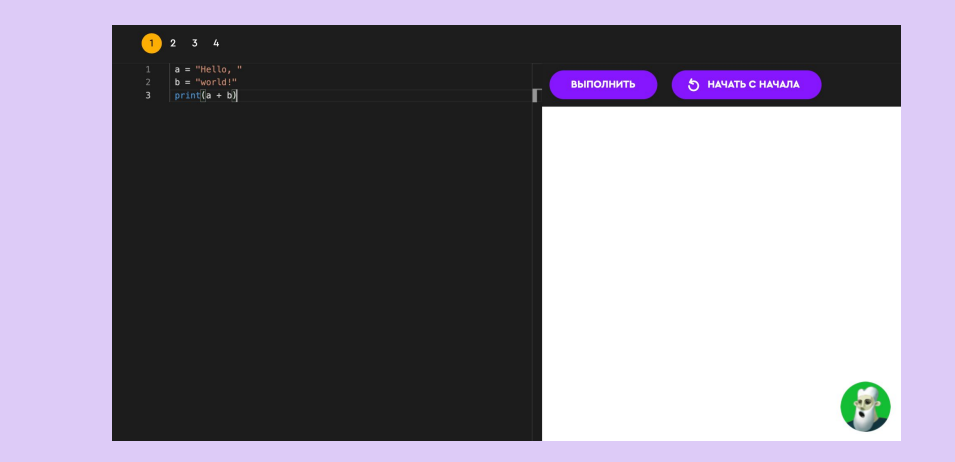

Задание на платформе

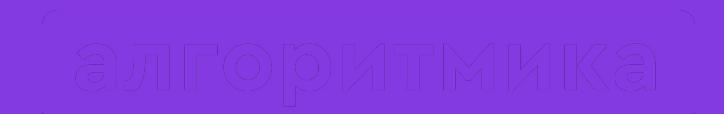

# Как прошло занятие?

### Ȃроверь себя

- ●Что такое словарь?
- ●Что такое множество?
- ●Что такое ключ в словаре?
- ●Что означает уникальность элементов в множестве?
- ●Как добавить элементы в словарь?
- ●Как добавить элементы в множество?
- ●Как проверить принадлежность элемента множеству?

### Ȁа следующем занятии:

• Проект «Шифр» — много раз решали задачи, пора испробовать самим!

# До встречи!

 $\bullet$ 

### ȁперации с множествами (1 часть)

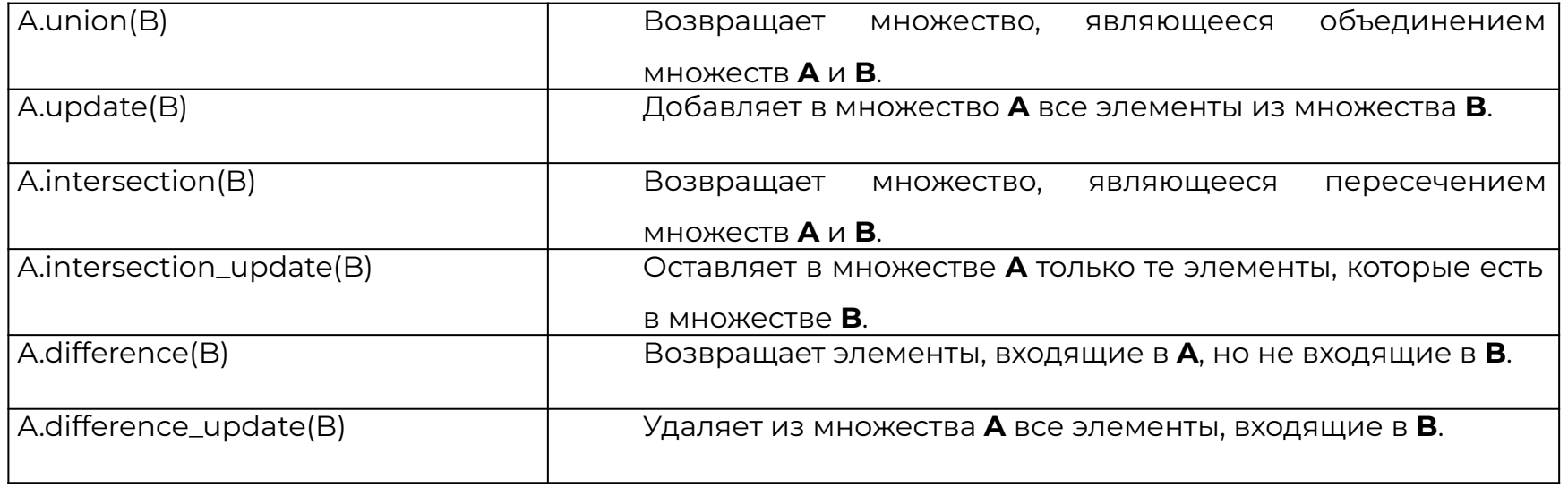

### ȁперации с множеставми (2 часть)

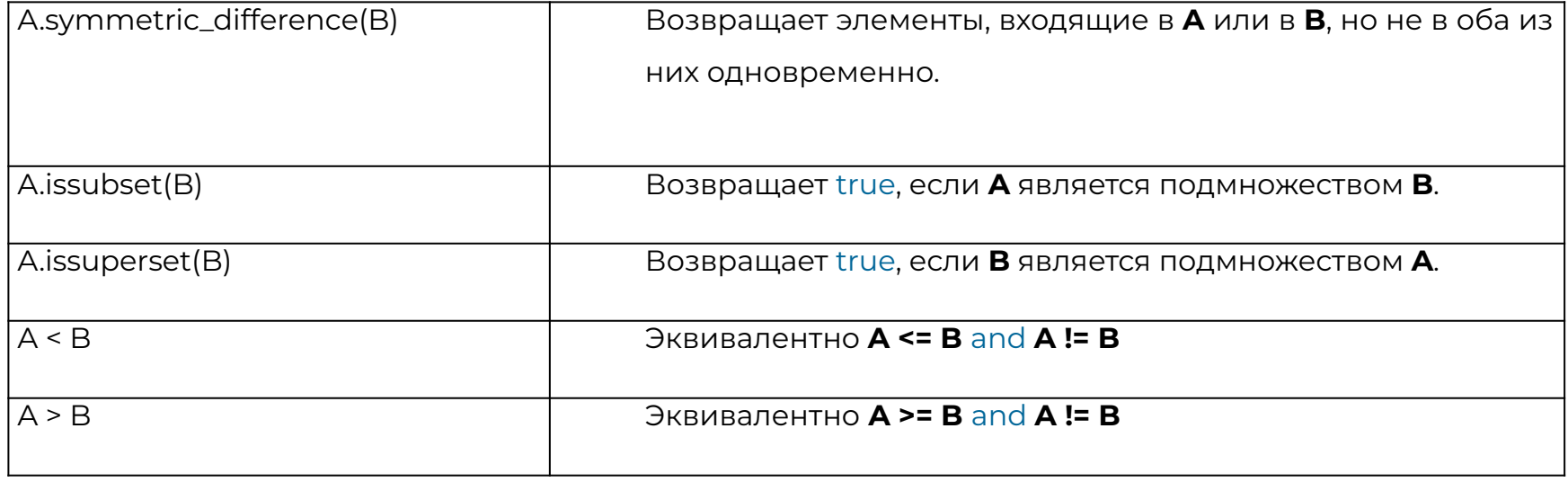

### Быстрый поиск элемента в словаре

Как вы уже знаете, в словаре всегда хранятся значения, которым присвоен уникальный ключ. По нему мы можем проверить, входит ли элемент в словарь или нет. А для этого программисты придумали специальный оператор - in.

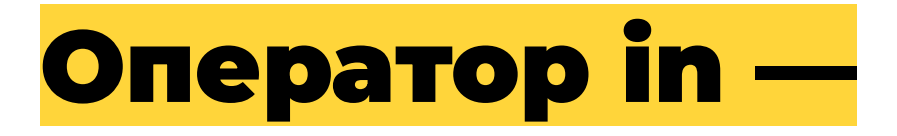

**оператор для работы с ключами в словаре. Проверяет наличие значения в словаре по его ключу (если ключ есть в словаре, значит и значение есть в словаре - оператор возвращает True, иначе - False).**

### **Оператор in - применение**

#### **Вернёт True**

dictionary =  $\{1:$  "one", 2: "two", 3: "three"} print(1 in dictionary)

#### **Вернёт False**

dictionary =  $\{1:$  "one", 2: "two", 3: "three"} print(4 in dictionary)